# Directives pour la publication de textes dans le *Corpus Christianorum* (v. 4.0 / nov. 2023)

traduction française de la version anglaise (v. 4.0 / nov. 2023)

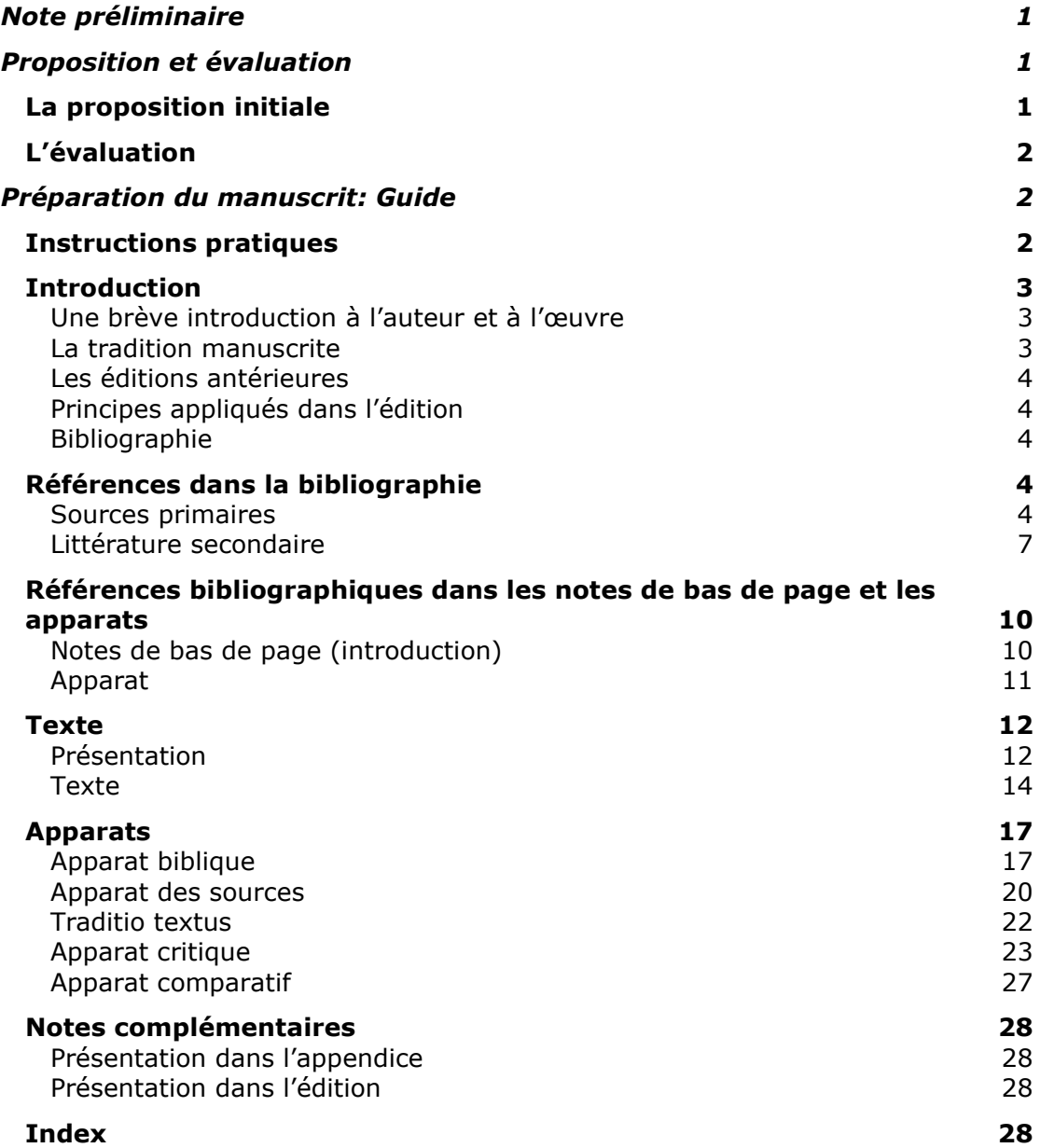

# <span id="page-1-0"></span>**Note préliminaire**

Notre objectif est de vous aider à publier des travaux jouissant d'une excellente réputation académique, et nous sommes fiers du soutien que nous pouvons offrir à nos auteurs dès le premier contact lorsqu'ils nous envoient une proposition de publication. Toutes les publications sont gérées par [notre équipe de responsables d'édition](https://www.corpuschristianorum.org/editorial-team) ('publishing managers'), qui sont des spécialistes du sujet et qui comprennent ce que c'est que de travailler dans un cadre universitaire. Le 'publishing manager' travaillera avec vous à chaque étape du processus de publication afin de garantir une communication claire et efficace. Nous serions ravis de vous rencontrer en personne, que ce soit dans votre université, dans nos bureaux à Turnhout (où nous pouvons même fournir un hébergement gratuit si nécessaire), ou lors de [conférences,](https://www.brepols.net/events) et nous pouvons également vous proposer différents moyens de travailler avec vous à distance, notamment par courrier électronique, par téléphone et par liaison vidéo.

Les directives qui suivent ont été établies dans le but de rendre la collection *Corpus Christianorum* plus homogène et de répondre aux standards académiques internationaux en matière d'édition critique. Des cas particuliers peuvent amener l'éditeur à s'écarter des règles prévues. Si vous observez la nécessité d'un traitement spécial ou des difficultés qui n'auraient pas été discutées dans ces directives, présentez ces cas spéciaux quand vous soumettrez des échantillons du travail (voir [\[0.1\]](#page-1-3)). Le comité éditorial souhaite naturellement préserver, pour des raisons de clarté, la cohérence interne de chaque édition.

Ces directives ont été développées pour satisfaire aux exigences de l'imprimerie. Le nombre de corrections et de changements à l'édition sera grandement réduit si les éditeurs lisent attentivement ces directives avant de soumettre des échantillons de leur travail.

Les auteurs qui préparent leur édition à l'aide du logiciel CTE sont invités à se référer aux lignes directrices suivantes: *[Instructions and Style-Book for the Publication of Texts in](https://www.corpuschristianorum.org/_files/ugd/1f8084_49417178a9f34d01b0ce844bafdc6be8.pdf)  [Corpus Christianorum by means of Classical Text Editor](https://www.corpuschristianorum.org/_files/ugd/1f8084_49417178a9f34d01b0ce844bafdc6be8.pdf)* (*CTE*).

# <span id="page-1-1"></span>**Proposition et évaluation**

# <span id="page-1-2"></span>[0] **La proposition initiale**

<span id="page-1-3"></span>[0.1] La première étape pour les éditeurs potentiels consiste à travailler avec un 'publishing manager' afin de préparer une proposition initiale pour le comité éditorial. Cette proposition initiale comprend les éléments suivants:

> Le formulaire de proposition rempli: bien que certaines informations fournies ici soient susceptibles d'être modifiées (par exemple, le nombre de mots prévu, les textes publicitaires), veuillez remplir le formulaire de la manière la plus complète possible. Contactez un 'publishing manager' pour obtenir le formulaire de proposition.

> Soit (a) un exemplaire de l'édition achevée, soit (b) une description détaillée du projet d'édition accompagnée d'un échantillon substantiel comprenant la *ratio edendi*, la *recensio codicum* (avec une version préliminaire du stemma le cas échéant), et quelques pages du texte édité avec les apparats.

[0.2] Le comité éditorial examinera toutes les propositions initiales et communiquera dès que possible si la proposition est déclarée recevable. En cas d'admission, l'éditeur recevra des commentaires détaillés sur le formatage des fichiers soumis et pourra commencer à préparer un dossier d'évaluation.

# <span id="page-2-0"></span>[1] **L'évaluation**

[1.1] Lorsqu'une proposition initiale est déclarée recevable par le comité éditorial, l'éditeur travaille avec un 'publishing manager' pour préparer un dossier d'évaluation, qui comprend les éléments suivants:

> Une introduction complète avec bibliographie, respectant les exigences de formatage et de contenu décrites dans les présentes Directives.

> Le texte complet édité avec tous les apparats, formatés conformément aux présentes Directives.

Une ébauche de la structure de l'index.

Les éditeurs sont vivement encouragés à lire attentivement l'intégralité des Directives lors de la préparation du dossier d'évaluation et à contacter leur 'publishing manager' pour toute question ou demande d'assistance.

- [1.2] Une fois soumis, le dossier sera examiné en profondeur par un ou plusieurs membres du comité éditorial et/ou par des experts externes désignés par ce comité. Il est à noter qu'il n'y aura pas d'examen ni de commentaire détaillé concernant le contenu sur la base d'éditions inachevées ou partiellement soumises. Les évaluateurs sont priés de préparer leur rapport dans un délai raisonnable, ne dépassant pas six mois.
- [1.3] Les remarques et commentaires des évaluateurs devront être mis en œuvre ou au moins sérieusement pris en compte par l'éditeur. Tout écart par rapport aux recommandations doit être bien argumenté et discuté avec l'équipe éditoriale et, dans certains cas, avec le comité éditorial.
- [1.4] Le comité éditorial ne prendra pas de décision définitive quant à la publication avant d'avoir examiné le projet complet et définitif, y compris l'introduction, le texte critique, les apparats, les notes supplémentaires éventuelles et un projet de structure de l'index. Un contrat de publication ne sera établi qu'après approbation finale.

# <span id="page-2-1"></span>**Préparation du manuscrit: Guide**

# <span id="page-2-3"></span><span id="page-2-2"></span>[2] **Instructions pratiques**

- [2.1] Les manuscrits doivent être soumis sous forme électronique. Les formats préférés sont *CTE* ou MS Word. Les autres formats (p. ex. le Camera-ready et le DTPformat) doivent être présentés et autorisés par le responsable de la publication.
- [2.2] Si vous utilisez le logiciel CTE, veuillez consulter les Directives suivantes: *[Instructions and Style-Book for the Publication of Texts in Corpus Christianorum by](https://www.corpuschristianorum.org/_files/ugd/1f8084_49417178a9f34d01b0ce844bafdc6be8.pdf)  means of [Classical Text Editor](https://www.corpuschristianorum.org/_files/ugd/1f8084_49417178a9f34d01b0ce844bafdc6be8.pdf)* (*CTE*).
- [2.3] Si vous utilisez MS Word, ne combinez pas de données appartenant à des apparats différents: utilisez des notes de bas de page pour un apparat, de préférence l'apparat critique, et des notes de fin pour l'un des autres apparats, de préférence l'apparat le plus étoffé. Présentez les autres apparats dans des fichiers séparés. Un troisième apparat de taille limitée peut être incorporé dans les notes de fin de document; distinguez ses éléments en les soulignant. Voir [\[53.1\]](#page-17-2).
- [2.4] Il faut savoir que les numéros de ligne du fichier soumis changeront à l'impression et ne serviront donc que de référence provisoire au texte. Voir [\[39\]](#page-13-0).
- [2.5] Un style uniforme pour les majuscules, les sigles, les abréviations, la ponctuation, etc. doit être observé tout au long du texte.
- [2.6] Vous êtes libre d'utiliser les possibilités de mise en page offertes par votre logiciel de traitement de texte, comme l'italique [= ctrl+i], les exposants  $[= \text{ctrl} + \text{maiuscule+}=]$ , les petites capitales  $[= \text{ctrl} + \text{maiuscule+kl}]$ , etc., mais n'essayez pas d'imiter la mise en page finale.
- [2.7] Si vous avez besoin de caractères non latins (grecs par exemple), il est obligatoire d'utiliser une police Unicode, p. ex. Palatino Linotype.
- [2.8] Si vous avez besoin de caractères spéciaux, comme un trait horizontal au-dessus de certaines lettres, etc., et que ceux-ci ne sont pas disponibles dans votre logiciel de traitement de texte, vous pouvez utiliser des codes. Dans ce cas, prévenez le comité éditorial au moment de soumettre des échantillons (voir [\[0.1\]](#page-1-3)) et assurezvous que les codes sont univoques et ne ressemblent pas à des codes que vous utilisez ailleurs.
- [2.9] Les mots qui ne sont pas en latin doivent être orthographiés selon les normes propres à chaque langue. Ainsi en français le signe œ [Unicode 0153; = 0153 alt+x] doit être utilisé pour la ligature oe (p. ex. 'œuvre'); en espagnol,  $\sim$  doit être utilisé pour les tildes (p. ex. 'España'), etc. Pour indiquer les dimensions des folios d'un manuscrit, utilisez le signe de multiplication  $['x' =$  Unicode 00D7; = 00D7 alt+x] et non la lettre 'x'.
- [2.10] Ponctuation: mettez une espace avant et après un tiret moyen, mais pas d'espace avant un point, une virgule, un point-virgule, un point d'exclamation ou d'interrogation, un deux-points. Veillez à ne pas utiliser d'espaces multiples. N'utilisez pas non plus de tirets longs.

# <span id="page-3-0"></span>**Introduction**

[3] L'introduction peut être rédigée en anglais, français, allemand, italien, latin ou espagnol.

<span id="page-3-1"></span>Contenu. L'introduction doit contenir les éléments suivants:

# [4] **Une brève introduction à l'auteur et à l'œuvre**

Placez l'auteur et son œuvre dans leur contexte, mais ne discutez pas abondamment de questions littéraires, historiques ou théologiques. Si une discussion plus développée s'avère nécessaire, exposez les raisons d'un tel traitement au comité éditorial dès la phase initiale du travail. Selon les circonstances, le comité peut permettre une introduction plus longue, voire un volume d'introduction séparé.

# <span id="page-3-3"></span><span id="page-3-2"></span>[5] **La tradition manuscrite**

La description de la tradition manuscrite est la partie la plus importante de l'introduction. Discutez les relations entre les manuscrits, en les visualisant, si possible, au moyen d'un ou de plusieurs stemma(s). Décrivez chaque manuscrit de manière concise et donnez les références complètes aux descriptions modernes publiées. Si les manuscrits n'ont pas été décrits dans un ouvrage antérieur ou dans un catalogue, la description peut être plus longue: consultez le comité éditorial à ce sujet.

# <span id="page-4-0"></span>[6] **Les éditions antérieures**

<span id="page-4-1"></span>Passez brièvement en revue les éditions antérieures, en plaçant la présente édition dans ce contexte.

# <span id="page-4-6"></span>[7] **Principes appliqués dans l'édition**

<span id="page-4-2"></span>Exposez vos décisions éditoriales en ce qui concerne le texte et son orthographe. Décrivez tout symbole spécial utilisé dans le texte et les apparats.

# <span id="page-4-5"></span>[8] **Bibliographie**

Donnez une description bibliographique complète tant des sources primaires (éditions) que de la littérature secondaire. Les éditions doivent apparaître sous deux formes: une forme abrégée et une forme complète. Les ouvrages secondaires apparaissent uniquement sous une forme complète dans la bibliographie.

La bibliographie des sources primaires doit être fournie avec les fichiers d'édition, afin que l'utilisation uniforme des abréviations dans l'apparat des sources puisse être vérifiée par l'équipe éditoriale.

# <span id="page-4-3"></span>**Références dans la bibliographie**

- [8.1.] L'uniformité des références tout au long de l'ouvrage est essentielle. Il est recommandé d'utiliser le système proposé dans les exemples ci-dessous.
- [8.2] Les références aux folios, aux pages ou aux colonnes sont toujours abrégées de la manière suivante:
	- f. / fol. pour folio et folios
	- p. pour page et pages
	- col. pour colonne et colonnes
	- r pour recto (pas en exposant)
	- v pour verso (pas en exposant)
	- ra pour recto, colonne a (pas en exposant)
	- vb pour verso, colonne b (pas en exposant)

Utilisez une espace insécable [= ctrl+majuscule+espace] pour séparer cette abréviation des nombres qui la suivent.

p. ex. f. 23ra-24vb; f. 23ra-vb; p. 125-127; col. 784A-785B

# <span id="page-4-4"></span>**Sources primaires**

Toutes les sources primaires doivent être données sous deux formes: une forme abrégée et une forme complète.

[9] Les références bibliographiques des sources primaires sont données dans l'ordre alphabétique de leur **forme abrégée**. Cette forme abrégée consiste en deux parties: la forme latine abrégée du nom de l'auteur en petites capitales, suivie de la forme abrégée du titre latin en italique. Utilisez les listes d'abréviations qui se trouvent dans les index du *Thesaurus Linguae Latinae* [https://thesaurus. badw.de/en/tll-digital/index/a.html] ou du *Novum Glossarium* [\[www.glossaria.eu/](http://www.glossaria.eu/%0bscriptores)

#### [scriptores\]](http://www.glossaria.eu/%0bscriptores).

Pour les abréviations divergentes entre les deux index, celles du *Thesaurus Linguae Latinae* prévalent, p. ex. *Conc*., et non pas: *Concil.* pour *Concilium*. Pour les commentaires sur les livres bibliques, les livres bibliques sont abrégés conformément aux abréviations utilisées dans l'apparat biblique. Voir [\[61\]](#page-19-0); p. ex.. *In Ez.*, et non pas: *In Ezech*. pour *Commentarii in Ezechielem*.

- p. ex. AELR., *Orat*.; CASSIOD., *Inst.*; *Epist. Seuer.*; FEST., *Verb. sign.*; GVILL. MALM., *Gesta pont.*; HIER., *In Ez.*; *Lib. Quare*; MAR. VICTORIN., *Defin.*; MAR. VICTORIN., *Rhet.*; Ps. MAR. VICTORIN., *Phys.*
- [9.1] Les noms commençant par 'Pseudo' (abrégé 'Ps. + une espace insécable [= ctrl+majuscule+espace]') suivent leurs homonymes authentiques.

p. ex. MAR. VICTORIN., *Rhet.*; Ps. MAR. VICTORIN., *Phys.*

- [9.2] Les œuvres anonymes sont rangées alphabétiquement par titre.
- [10] Quand plus d'une édition du même texte sont utilisées, il faut éviter l'ambiguïté par l'addition du nom de l'éditeur moderne ou du titre de la collection sous sa forme abrégée.
	- p. ex. MAR. VICTORIN., *Rhet*. ed. K. Halm; MAR. VICTORIN., *Rhet.* ed. J. K. Orelli
	- p. ex. AVG., *Serm. CC SL*; AVG., *Serm. PL*

#### La forme abrégée est suivie de la **description bibliographique complète.**

- $[11]$ Le nom de l'auteur, en petites capitales. Tandis que la forme abrégée est toujours une forme latine, la forme complète donne le nom tel qu'il apparaît dans la publication. Un auteur intégré dans le titre fait partie du titre et est mis soit en italique (dans le cas d'une monographie), soit en romain à l'intérieur de guillemets simples (dans le cas d'un article), mais pas en petites capitales.
- [12] Le titre, en italique ou en romain à l'intérieur de guillemets simples ('…'), est donné en entier. Tandis que la forme abrégée est toujours une forme latine, le titre, dans la forme complète, est donné tel qu'il apparaît dans la publication. Le titre est mis en italique dans le cas d'une monographie et en romain à l'intérieur de guillemets simples ('…'), s'il s'agit d'un article dans un ouvrage collectif ou dans une revue.
	- p. ex. ISID., *Orig.* = ISIDORO DE SEVILLA, *Etimologías Libro XIX: de naves, edificios y vestidos* – ed. M. Rodríguez-Pantoja (*Auteurs latins du Moyen Âge*), Paris, 1995.
	- p. ex. IACOB. VITR., *Serm. ad stat.* 73-74 = R. BEYERS, 'Jacques de Vitry aux jeunes: édition des *Sermones ad pueros et adolescentes* (*serm. ad stat.* 73-74)', *Sacris Erudiri*, 59 (2020), p. 267-318.
- [13] La ou les initiale(s) et le nom de l'éditeur suivent le titre en romain, séparés de celui-ci par un tiret moyen.
- [13.1] Utilisez une espace insécable [= ctrl+majuscule+espace] pour séparer les initiales des prénoms, s'il y en a plus d'un. Dans le cas d'un prénom composé, les initiales sont reliées par un trait d'union.
	- p. ex. *Liber Quare*  ed. G. P. Götz (*CC CM*, 60), Turnhout, 1983.
	- p. ex. AVGVSTINVS, *De uera religione*  ed. K.-D. Daur (*CC SL*, 32), Turnhout, 1962, p. 169-274.
- [13.2] Deux éditeurs ou plus sont séparés l'un de l'autre par une virgule. Voir cependant [\[19\]](#page-7-1) pour l'usage dans la littérature secondaire, où deux ou

plusieurs auteurs sont séparés, de préférence, par un tiret moyen.

p. ex. ANDREAS DE SANCTO VICTORE, *Expositio super Heptateuchum* – ed. Ch. Lohr, R. Berndt (*CC CM*, 53), Turnhout, 1986.

- [14] Si la monographie a paru dans une collection, donnez le titre de la collection en italique, entre parenthèses non italiques. Pour les abréviations des collections, voir [\[18\]](#page-7-2). Le numéro de la publication dans la collection est en chiffres arabes non italiques, séparés du titre de la collection par une virgule.
	- p. ex. AVG., *Quant. anim.* = AVGVSTINVS, *De quantitate animae*  ed. W. Hörmann (*CSEL*, 89), Wien, 1986, p. 131-231.
	- p. ex. AVG., *Serm. PL* = *S. Aurelii Augustini Hipponensis episcopi Sermones* (*PL*, 38-39), Paris, 1841.
	- p. ex. AVG., *Serm*. *CC SL*, 157-183 = AVGVSTINVS, *Sermones in Epistolas apostolicas, II, id est Sermones CLVII – CLXXXIII secundum ordinem uulgatum insertis etiam aliquot sermonibus post Maurinos repertis* – ed. S. Boodts cuius seriei undecim sermones ed. F. Dolbeau, G. Partoens, M. Torfs, C. Weidmann (*CC SL*, 41Bb), Turnhout, 2016.
	- p. ex. FEST., *Verb. sign.* = *Sexti Pompei Festi De uerborum significatu quae supersunt. Cum Pauli Epitome* – ed. W. M. Lindsay (*Bibliotheca Teubneriana*), Leipzig, 1997 (ed. stereotypa 1913).
	- p. ex. HIER., *In Ez.* = HIERONYMVS, *Commentariorum in Hiezechielem libri XIV –* ed. F. Glorie (*CC SL*, 75), Turnhout, 1964.
	- p. ex. Ps. MAR. VICTORIN., *Phys.* = C. F. MARIVS VICTORINVS, *De phisicis liber* – ed. A. Mai (*PL*, 8), Paris, 1844, col. 1295-1310.

Le titre et l'éditeur sont suivis des informations concernant la publication.

#### [15] Dans le cas d'une monographie, donnez le lieu et l'année de publication.

p. ex. CASSIOD., *Inst.* = *Cassiodori Senatoris Institutiones* – ed. R. A. B. Mynors (*Oxford Classical Texts*), Oxford, 19612.

- [16] Dans le cas d'une section d'un ouvrage collectif, donnez le titre de l'ouvrage collectif (en italique), précédé de 'in' et suivi de ses éditeurs, du lieu et de l'année de publication, ainsi que des pages ou colonnes. N'écrivez pas les mots 'folio', 'page' ou 'colonne' en toutes lettres: utilisez 'f.' / 'fol.', 'p.' et 'col.' seulement, que ce soit au singulier ou au pluriel. Mettez une espace insécable [= ctrl+majuscule+espace] entre 'f.' / 'fol.', 'p.', 'col.' et les nombres qui suivent. Si l'éditeur de l'édition est aussi celui de l'ouvrage collectif, donnez le nom une seule fois, comme éditeur de la publication dans son ensemble.
	- p. ex. ANDR. S. VICT., *In Abd*. = ANDREAS S. VICTORIS, *Super Abdiam*, in ANDREAS S. VICTORIS, *Expositio super duodecim prophetas* – ed. F. A. van Liere, M. A. Zier (*CC CM*, 53G), Turnhout, 2007, p. 161-167.
	- p. ex. CAROL. M., *Epist. de litt. colendis* = *Karoli Epistula de litteris colendis*, in *Karoli Magni Capitularia* – ed. A. Boretius (*MGH*, *Capit.*, 1), Hannover, 1881, n. 29, p. 78-79.
	- p. ex. *Epist. Seuer. = Epistola ad Seuerinum de caritate*, in IVES, *Épître à Séverin sur la charité.* RICHARD DE SAINT-VICTOR, *Les quatre degrés de la violente charité –* texte critique avec introduction, traduction et notes publié par G. Dumeige (*Textes philosophiques du Moyen Âge*, 3), Paris, 1955, p. 44- 87.

p. ex. HVBERT. MEDIOL., *Summa* = 'Huberti Summa *Colligite* 

*fragmenta* f. 26va-b', in Y. IWAKUMA, '*Enuntiabilia* in Twelfth-Century Logic and Theology', in *Vestigia, imagines, verba. Semiotics and Logic in Medieval Theological Texts (XIIth – XIVth Century)* – ed. C. Marmo (*Semiotic and Cognitive Studies*, 4), Turnhout, 1997, p. 28.

- p. ex. MAR. VICTORIN., *Defin.* = C. MARIVS VICTORINVS, 'De definitionibus' *–* ed. Th. Stangel, in P. HADOT, *Marius Victorinus. Recherches sur sa vie et ses œuvres* (*Études augustiniennes*. *Série Antiquité*, 44), Paris, 1971, p. 331-362.
- p. ex. MAR. VICTORIN., *Rhet.* = '[Q. Fabii Laurentii] Victorini Explanationes in Ciceronis Rhetoricam', in *Rhetores Latini Minores* – ed. K. Halm, Lipsiae, 1863, p. 157-304.
- [17] Dans le cas d'un article dans une revue, donnez le titre de la revue en italique, suivi d'une virgule non italique, du numéro du volume, de l'année entre parenthèses, suivie d'une virgule, et des numéros de pages précédés de 'p.'. Mettez une espace insécable  $[= \text{ctrl} + \text{majuscule} + \text{espace}]$  entre 'p.' et les nombres qui suivent.
	- p. ex. AELR., *Orat*. = 'Aelred of Rievaulx's *Oratio pastoralis*: A New Edition' – ed. M. L. Dutton, *Cistercian Studies Quarterly*, 38 (2003), p. 297-308.
	- p. ex. GVILL. MALM*.*, *Gesta pont.* = M. WINTERBOTTOM, 'A New Passage of William of Malmesbury's *Gesta Pontificum*', *The Journal of Medieval Latin*, 11 (2001), p. 50-59.
	- p. ex. IACOB. VITR., *Serm. ad stat.* 73-74 = R. BEYERS, 'Jacques de Vitry aux jeunes: édition des *Sermones ad pueros et adolescentes* (*serm. ad stat.* 73-74)', *Sacris Erudiri*, 59 (2020), p. 267-318.

#### <span id="page-7-2"></span>[18] **Abréviations pour les collections** de sources primaires

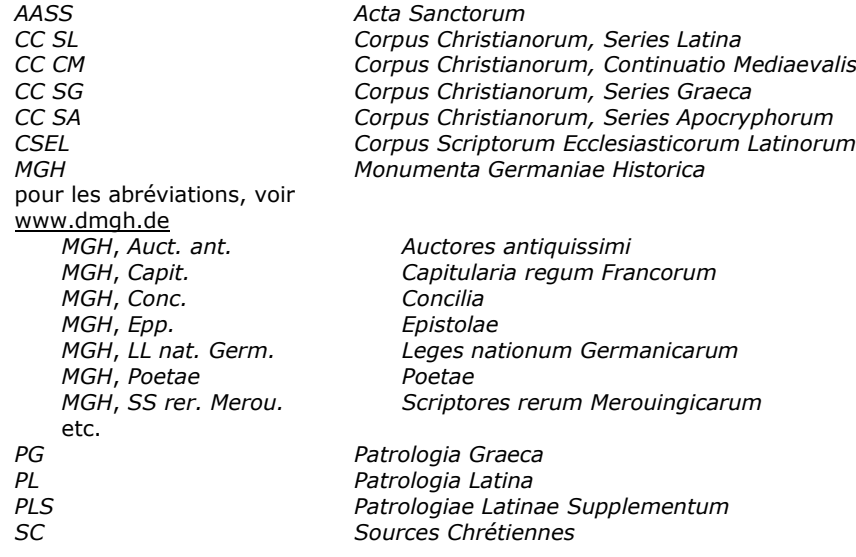

Cette liste n'est pas exhaustive. Chaque abréviation doit être immédiatement identifiable. Utilisez les listes qui se trouvent dans la *CPL* et la *CPG*.

# <span id="page-7-0"></span>**Littérature secondaire**

#### La bibliographie cite les **références bibliographiques complètes**.

<span id="page-7-1"></span>[19]

Le nom de l'auteur, en petites capitales, est suivi par une virgule et le(s) prénom(s) réduit(s) à l'initiale/aux initiales (avec une espace insécable [= ctrl+majuscule+espace] entre les différentes initiales et un trait d'union

entre les initiales d'un prénom composé). Un deuxième auteur est séparé du premier, de préférence, par un tiret moyen entre deux espaces.

- p. ex. BOUHOT, J.-P.
- p. ex. KENNEDY, G. A.
- p. ex. DE LIBERA, A. ROSIER-CATACH, I.
- [20] Le titre d'une monographie est mis en italique. Le titre d'un article, que ce soit dans une revue ou dans un ouvrage collectif, est en romain, à l'intérieur de guillemets simples ('…').
	- p. ex. ARDUINI, M.-L., 'Il problema della *paupertas* nella *Vita sancti Heriberti archiepiscopi coloniensis* di Ruperto di Deutz', *Studi Medievali*, 3a, 20 (1979), p. 87-138.
	- p. ex. DONNADIEU, J., *Jacques de Vitry (1175/1180-1240). Entre l'Orient et l'Occident: l'évêque aux trois visage*s (*Témoins de notre histoire*, 19), Turnhout, 2014.
	- p. ex. GALDI, G., 'Zum sogenannten Nominativus Absolutus im Lateinischen: Neue Auslegungen zu einem alten Problem', *Symbolae Osloenses*, 91/1 (2017), p. 28-80.
	- p. ex. HADOT, P., *Marius Victorinus*. *Recherches sur sa vie et ses œuvres*, Paris, 1971.
	- p. ex. HUYGENS, R. B. C., *Le moine Idung et ses deux ouvrages* Argumentum super quatuor quaestionibus *et* Dialogus duorum monachorum (*Biblioteca degli Studi Medievali*, 11), Spoleto, 1980.
	- p. ex. KENNEDY, G. A., 'The Survival of Classical Rhetoric from Late Antiquity to the Middle Ages', in *A New History of Classical Rhetoric* – ed. G. A. Kennedy, Princeton, 1994, p. 271-284.
- [21] Une recension est citée sous le nom de l'auteur de celle-ci, suivi de 'rec.' et de l'identification de la publication qui fait l'objet du compte rendu.
	- p. ex. GIUSTA, M., rec., '*Censorini De die natali*  ed. N. Sallmann, Leipzig, 1983', *Gnomon*, 57 (1985), p. 559-561.
	- p. ex. CAMARGO, M., rec., 'T. Haye, *Oratio. Mittelalterliche Redekunst in lateinischer Sprache*, Leiden, 1999', *The Journal of Medieval Latin*, 11 (2001), p. 227-229.
- [22] Dans le cas d'un ouvrage collectif, le titre est suivi de l'éditeur en romain et séparé par un tiret moyen entre deux espaces. Utilisez également ce format pour le nom d'un traducteur, d'un illustrateur, d'un collaborateur, etc.
	- p. ex. *Sintaxis del latín clásico* ed. J. M. Baños Baños, Madrid, 2009.
	- p. ex. DECLERCQ, G., *Anno Domini. Les origines de l'ère chrétienne*  trad. C. Adeline, Turnhout, 2000.
- [23] Si une monographie ou un ouvrage collectif est publié dans une collection, le titre de celle-ci est mis en italique et entre parenthèses, immédiatement après le titre (ou le titre et l'éditeur dans le cas d'un ouvrage collectif). Le numéro de la publication dans la collection est en chiffres arabes non italiques, séparés du titre de la collection par une virgule.
	- p. ex. *Latin vulgaire – latin tardif. Actes du VIIIe Colloque International sur le latin vulgaire et tardif (Oxford, 6-9 septembre, 2006)* – ed. R. Wright, Hildesheim, 2008.
	- p. ex. *Die Literatur im Zeitalter des Theodosius (374-430 n. Chr.)*, Zweiter Teil: *Christliche Prosa* – ed. J.-D. Berger, J. Fontaine (†), P. L. Schmidt (†) (*Handbuch der Altertumswissenschaft*, 8; *Handbuch der lateinischen Literatur der Antike*, 6),

München, 2020.

- p. ex. MOOS, P. von, *Entre histoire et littérature. Communication et culture au Moyen Âge* (*Millennio Medievale*, 58), Firenze, 2005.
- p. ex. *Vestigia, imagines, verba. Semiotics and Logic in Medieval Theological Texts (XIIth – XIVth Century)* – ed. C. Marmo (*Semiotic and Cognitive Studies*, 4), Turnhout, 1997.

Le titre, éventuellement suivi d'un éditeur et/ou d'une collection, est suivi des informations concernant la publication.

Dans le cas d'une monographie, donnez le lieu et l'année de publication.

- p. ex. ARNOLD, B. T., *Genesis* (*New Cambridge Bible Commentary*), Cambridge, 2008.
- p. ex. MUNK OLSEN, B., *L'étude des auteurs classiques latins aux XIe et XIIe siècles*, I: *Catalogue des manuscrits classiques latins copiés du IXe au XIIe siècle: Apicius-Juvénal*; II: *Catalogue des manuscrits classiques latins copiés du IXe au XIIe siècle: Livius-Vitruvius*; *Florilèges – essais de plume*; III, 1: *Les classiques dans les bibliothèques médiévales*; III, 2: *Addenda et corrigenda – Tables* (*Documents, études et répertoires publiés par l'Institut de Recherche et d'Histoire des Textes*), Paris, 1982-1989.
- p. ex. TOLLEFSEN, T. T., *The Christian Metaphysics of St Maximus the Confessor. Creation, World-Order, and Redemption*  (*Instrumenta Patristica et Mediaevalia*, 90; *Subsidia Maximiana*, 2), Turnhout, 2023.
- [25] Dans le cas d'une section d'un ouvrage collectif, donnez le titre de l'ouvrage collectif (en italique), précédé de 'in' et suivi de ses éditeurs, du lieu et de l'année de publication, ainsi que des pages ou colonnes. N'écrivez pas en toutes lettres les mots 'page' ou 'colonne': utilisez 'p.' et 'col.' seulement, que ce soit au singulier ou au pluriel. Mettez une espace insécable [= ctrl+majuscule+espace] entre 'p.', 'col.' et les nombres qui suivent.
	- p. ex. BOGAERT, P.-M., 'The Latin Bible', in *The New Cambridge History of the Bible*, vol. I: *From the Beginnings to 600* – ed. J. C. Paget, J. Schaper, Cambridge, 2013, p. 505-526.
	- e.g. GEERARD, M. SCHMIDT, P. L., 'Basilius von Cäsarea', in *Die Literatur im Zeitalter des Theodosius (374-430 n. Chr.)*, Zweiter Teil: *Christliche Prosa* – ed. J.-D. Berger, J. Fontaine (†), P. L. Schmidt (†) (*Handbuch der Altertumswissenschaft*, 8; *Handbuch der lateinischen Literatur der Antike*, 6), München, 2020, p. 970-971.
	- p. ex. KENNEDY, G. A., 'The Survival of Classical Rhetoric from Late Antiquity to the Middle Ages', in *A New History of Classical Rhetoric* – ed. G. A. Kennedy, Princeton, 1994, p. 271- 284.*nzyklopädie*, 29, 3/4, Berlin – New York, 1998, p. 474- 483.
- [26] Dans le cas d'un article dans une revue, donnez le titre de la revue en italique, suivi d'une virgule non italique, du numéro du volume, de l'année entre parenthèses, suivie d'une virgule, et des numéros de pages précédés de 'p.'. Mettez une espace insécable  $[= \text{ctrl} + \text{majuscule} + \text{espace}]$  entre 'p.' et les nombres qui suivent.
	- p. ex. BOYNTON, S., 'Latin Glosses on the Office Hymns in Eleventh-Century Continental Hymnaries', *The Journal of Medieval Latin*, 11 (2001), p. 1-26.
	- p. ex. MANTELLI, S., '*Breuis instructio de natura et quomodo credere debeamus* e *De Trinitate* (*CPG* 2296) attribuita ad Atanasio di

[24]

9

Alessandria: una sintesi dogmatica', *Sacris Erudiri*, 61 (2022), p. 79-123.

[27] Utilisez une **forme abrégée de la référence** pour la littérature secondaire si une référence est citée fréquemment dans l'introduction ou les apparats. Cette forme abrégée doit mentionner le nom de l'auteur en petites capitales, suivi d'une partie concise mais significative du titre (en italique dans le cas d'une monographie; en romain à l'intérieur de guillemets simples ['…'] dans les autres cas).

> BOGAERT, 'The Latin Bible'; BOYNTON, 'Latin Glosses'; HADOT, *Marius Victorinus*; MUNK OLSEN, *L'étude*, III, 1

# <span id="page-10-0"></span>**Références bibliographiques dans les notes de bas de page et les apparats**

# <span id="page-10-1"></span>**Notes de bas de page (introduction)**

#### [28] **Généralités**

- [28.1] Les notes de bas de page dans l'introduction se terminent par un point.
- [28.2] N'utilisez pas *op. cit.*, mais plutôt la forme abrégée de la référence.
- [28.3] Utilisez *ibid.* avec parcimonie. Quand une référence est faite à la même source que dans la note précédente, *ibid.* est acceptable.
- [28.4] N'utilisez pas *f.*, *ff.*, *sq.*, *sqq.* mais donnez la référence exacte dans le texte référé.
- [28.5] N'écrivez pas 'folio', 'page' ou 'colonne' en toutes lettres: utilisez 'f.' / 'fol.', 'p.' et 'col.' seulement, que ce soit au singulier ou au pluriel. Utilisez une espace insécable [= ctrl+majuscule+espace] pour séparer cette abréviation des nombres qui la suivent.
- [28.6] Les numéros de folios, de pages et de colonnes sont écrits en entier:

p. ex. f. 23ra-24vb; f. 23ra-vb; p. 125-127; col. 784A-785B

#### [29] **Sources primaires**

- [29.1] Si la note indique un passage dans le texte latin, la référence doit être faite comme dans l'apparat (voir [\[32\]](#page-11-1)).
- [29.2] Si la note réfère à une introduction de l'éditeur (c'est-à-dire pas au texte latin), ajoutez le nom de l'éditeur à la forme abrégée de la référence. Les numéros de pages sont précédés d'une virgule et de l'abréviation 'p.'. Mettez une espace insécable [= ctrl+majuscule+espace] entre 'p.' et les nombres qui suivent.
	- p. ex. CASSIOD., *Inst*. ed. Mynors, p. VI.
	- p. ex. *Rhetores Latini Minores*  ed. Halm, p. IX.

#### <span id="page-10-2"></span>[30] **Littérature secondaire**

- [30.1] Donnez en note de bas de page une référence bibliographique complète (l'initiale du prénom de l'auteur précède son nom de famille) la première fois qu'une publication est citée dans le texte. Les fois suivantes, une forme abrégée peut être utilisée pour la désigner, mais uniquement pour ces publications qui sont fréquemment citées.
- [30.2] Que vous utilisiez la forme brève ou complète de la référence, indiquez toujours

l'endroit exact auquel vous vous référez. Le titre est suivi d'une virgule et de la ou des page(s) dont il est question. Les numéros de pages peuvent être omis si la référence concerne une monographie ou un ouvrage collectif dans leur ensemble.

- p. ex. S. BOYNTON, 'Latin Glosses on the Office Hymns in Eleventh-Century Continental Hymnaries', *The Journal of Medieval Latin*, 11 (2001), p. 12.
- p. ex. MUNK OLSEN, *L'étude*, III, 1, p. 53.
- p. ex. Le principal ouvrage de référence en ce qui concerne Victorinus est sans aucun doute HADOT, *Marius Victorinus.*

# <span id="page-11-0"></span>**Apparat**

#### <span id="page-11-2"></span>[31] **Généralités**

- [31.1] Les références dans l'apparat s'écrivent sans point final.
- [31.2] N'utilisez pas *op. cit.*, mais plutôt la forme abrégée de la référence.
- [31.3] N'utilisez pas *ibid.*
- [31.4] N'utilisez pas *f.*, *ff.*, *sq.*, *sqq.* mais donnez la référence exacte dans le texte.
- [31.5] N'écrivez pas 'folio', 'page' ou 'colonne' en toutes lettres: utilisez 'f.' / 'fol.', 'p.' et 'col.' seulement, que ce soit au singulier ou au pluriel. Utilisez une espace insécable [= ctrl+majuscule+espace] pour séparer l'abréviation des nombres qui la suivent.
- [31.6] Les numéros de folios, de pages et de colonnes sont écrits en entier: p. ex. f. 23ra-24vb; f. 23ra-vb; p. 125-127; col. 784A-785B

#### <span id="page-11-1"></span>[32] **Sources primaires**

- [32.1] Les références à un passage précis dans une édition sont données sous la forme abrégée. Signalez la référence au texte (liber, caput, etc., séparés par une virgule et une espace insécable [= ctrl+majuscule+espace]) et le passage exact dans l'édition. Si la source est un texte classique dont il existe plusieurs éditions et si la référence est non ambigüe, il suffit de donner la référence au texte (liber, caput, etc.), sans spécifier de quelle édition il s'agit. Si l'éditeur a besoin de se référer à une édition en particulier, celle-ci doit en tout cas être critique et elle doit être citée dans la bibliographie (voir [\[8\]](#page-4-5)).
- [32.2] L'endroit du texte suit le titre de l'œuvre sans virgule. Évitez les chiffres romains: AVG., *Sermo* 287, 2 et non pas: AVG., *Sermo* CCLXXXVII, 2.
- [32.3] Quand vous citez un passage dans une édition précise, placez cette référence entre parenthèses après la référence générale au texte. Indiquez si la référence est faite aux pages ou aux colonnes. Les numéros de lignes sont séparés de la référence à la page par une virgule.
	- p. ex. quod perplexa est] cfr HIER., *In Ez.* 13, praef*.* (p. 606, 33- 40) (= p. 606, lignes 33-40 dans l'édition de F. Glorie, *CC SL*, 75, 1964)
	- p. ex. cfr AVG., *Serm.* 25, 7 (*PL*, 38, col. 170) (= col. 170 dans l'une des deux éditions utilisées, à savoir celle de la *PL*)
	- p. ex. Qui potest oret ut possit] HVBERT. MEDIOL., *Summa* (p. 28) (= p. 28 dans le texte édité par Y. Iwakuma en 1997, dans *Semiotic and Cognitive Studies*, 4)

### [33] **Littérature secondaire**

Dans des cas exceptionnels, il peut s'avérer nécessaire d'ajouter une référence à la littérature secondaire dans l'apparat ou dans les notes. Suivez le format utilisé pour les notes de bas de page (voir [\[30\]](#page-10-2)).

# <span id="page-12-0"></span>**Texte**

# <span id="page-12-1"></span>**Présentation**

### [34] **Conspectus siglorum**

- [34.1] Un *conspectus siglorum*, rédigé en Latin, précède le texte. Il énumère et identifie tous les sigles de chacun des manuscrits et éditions utilisés. Énumérez les manuscrits et éditions alphabétiquement par leur sigle. Les chiffres romains pour indiquer les siècles doivent être en petites capitales.
- [34.2] Les sigles sont écrits en caractères latins italiques: utilisez des lettres majuscules pour les manuscrits et minuscules pour les éditions imprimées.

Si nécessaire, utilisez des caractères grecs minuscules non italiques pour les groupes de manuscrits et énumérez les sigles alphabétiquement au sein de chaque groupe.

Si le texte a paru dans une autre édition moderne, conservez, si possible, les sigles utilisés auparavant (voir  $[5] - [7]$ ).

#### Exemple

- α
- *B* BRUXELLES, Bibliothèque royale 11424-26 (s. XII)
- *N* PARIS, Bibliothèque nationale de France, lat. 5553A (s. XIV)
- *P* BERLIN, Staatsbibliothek zu Berlin Preußischer Kulturbesitz, Phill. 1694 (180) (s. XII-XIII)
- β
- *A* ARRAS, Bibliothèque municipale 258 (s. XII)
- *L* LAON, Bibliothèque municipale 463 (s. XII)
- γ
- *T* CAMBRIDGE, Trinity College Library 373 (B. 15.38) (s. XIII)
- *U* CAMBRIDGE, University Library Kk II 22 (s. XIII)
- *V* VATICANO, Biblioteca Apostolica Vaticana, Vat. lat. 1175 (s. XIV)
- *m* HVGO DE S. VICTORE, *De uanitate mundi et rerum transeuntium usu libri quatuor –* ed. J.-P. Migne (*PL*, 176), Paris, 1854, col. 703B-740C.

### [35] **Références marginales**

Si une référence doit être placée en marge, donnez cette référence et marquez sa place au moyen d'un code (qui ne sera pas imprimé) dans le texte, de manière à ce que la référence puisse être correctement imprimée dans la marge en face de la

ligne ou du vers en question.

- <span id="page-13-1"></span>[36] Marge de droite
- [36.1] Si une édition est établie d'après un seul manuscrit, les numéros de folios du manuscrit sont donnés dans la marge de droite. De la même manière, une référence peut être donnée aux pages ou aux colonnes d'une autre édition d'usage répandu. Le changement d'un folio au suivant / d'une page ou d'une colonne à la suivante est marqué dans le texte par un trait vertical. Ce trait est facultatif à la fin d'un chapitre ou au début d'un nouveau chapitre.
- [36.2] C'est également dans la marge de droite que la présence d'une note complémentaire concernant un mot ou un passage dans le texte pourra être indiquée (voir [\[102\]](#page-28-4)).
- [36.3] Codes \$1 et \$2: la référence est placée dans le texte entre les codes \$1 et \$2, de manière à ce que cette référence puisse être placée automatiquement dans la marge de droite lors de la mise en page. Veillez à ce qu'aucune espace ne précède les codes \$1 et \$2.

p. ex. référence à un numéro de folio: antequam |\$190vb\$2 habeatur … in aliis uolu|\$191ra\$2minibus texte: antequam | habeatur … in aliis uolu|minibus marge de droite: 90vb 91ra p. ex. référence à une note complémentaire: dubia pitagorice littere bicornia\$1adnot.\$2 peregisse memineram texte: dubia pitagorice littere bicornia peregisse memineram

marge de droite: adnot.

- [37] Marge de gauche
- <span id="page-13-2"></span>[37.1] Dans certains cas, des références peuvent être ajoutées dans la marge de gauche: pour des œuvres exégétiques et des commentaires, par exemple, il peut y être fait référence au livre et/ou aux vers commentés (par exemple, de l'Écriture); pour des œuvres historiques, des dates peuvent y être indiquées (voir par exemple *CC CM*, 63/63A).
- [37.2] Codes £1 et £2: des références de ce genre sont placées dans le texte entre les codes £1 et £2, de manière à ce que cette référence puisse être placée automatiquement dans la marge de gauche lors de la mise en page. Veillez à ce qu'aucune espace ne précède les codes £1 et £2.
	- p. ex. référence à une date: Accidit autem ut Septembre proximo£1IX 1158£2 cum omni comitatu suo tradita est.
	- texte: Accidit autem ut Septembre proximo cum omni comitatu suo tradita est.

marge de gauche: IX 1158

#### **Ordre des sections du livre et titres courants**

- [38] Les titres courants font référence au livre, chapitre et paragraphe. C'est le 'publishing manager' qui les déterminera en accord avec l'éditeur.
- <span id="page-13-0"></span>[39] La numérotation finale des lignes sera faite par l'imprimeur sur l'épreuve en format pdf. Dans chaque unité logique (chapitre, sermon …), les lignes du texte sont numérotées de cinq en cinq. Évitez les unités logiques de plus de mille lignes. Le 'publishing manager' peut vous aider dans cette tâche.

# <span id="page-14-0"></span>**Texte**

### [40] **Texte latin**

Orthographe:

Nous recommandons les conventions orthographiques suivantes pour le texte latin:

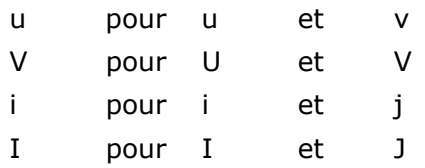

[40.1] Le 'e-caudata', en règle générale, devrait être représenté par ae ou e et l'éditeur doit s'expliquer sur son choix dans l'introduction. Si le 'e-caudata' doit absolument être représenté comme tel, par exemple dans l'apparat critique, il doit être écrit e  $[Unicode 0229; = 0229]$  alt+x] ou E  $[Unicode$  $0228$ ; = 0228 alt+x].

Les ligatures œ et æ ne sont pas admises dans le texte latin.

[40.2] Ces conventions ne concernent pas les mots en langue vernaculaire qui pourraient apparaître dans le texte latin. Ces mots doivent être orthographiés selon les conventions (historiques) propres à la langue en question.

#### [40.3] Les titres d'œuvres doivent commencer par une majuscule.

p. ex. De amicitia (*et non*: De Amicitia)

- [40.4] Les *nomina sacra* doivent commencer par une majuscule.
	- p. ex. Apostolus (i.e. Paulus), Deus, Dominus, Euangelium, Propheta (i.e. Isaias), Scriptura, Spiritus, Testamentum, Trinitas, Virgo
	- p. ex. sanctus Dominus, sanctum Euangelium, sancta Scriptura, Scriptura sacra, beata Virgo
- [40.5] Les noms propres de personnes et de lieux (et de leurs habitants) s'écrivent avec une majuscule. En règle générale, les adjectifs dérivés de ces noms prennent eux aussi la majuscule.
	- p. ex. Lucas, Roma, Romani, Graeci, Grande Pratum, Caluus Mons
	- p. ex. beata Maria, sanctus Iohannes, *mais*: in crastino Sancti Iohannis (pour le jour du saint), ecclesia Beatae Mariae (pour le nom de l'église)
	- p. ex. episcopus Parisiensis, comes Flandrensis, Traiectensis dioecesis, Graeca lingua expeditus
- [40.6] Les nombres au sein du texte latin peuvent être écrits en toutes lettres ou en chiffres romains. Ces derniers sont mis en capitales. Les suffixes flexionnels des nombres ordinaux, s'ils sont mentionnés, sont mis en exposant.
	- p. ex. nombres cardinaux: IIII, IV, VII *ou* quatuor (*et non*: IVor), septem
	- p. ex. nombres ordinaux: quarto, septimam *ou* IIII<sup>o</sup>, IV<sup>o</sup>, VII<sup>am</sup> *ou* IIII, IV, VII
- [41] Utilisez les symboles suivants pour les passages d'un ou plusieurs mot(s) nécessitant une intervention éditoriale.
- [ ] pour les mots supprimés par l'éditeur
	- $[$  = Unicode 2329 et 232A; = 2329 alt+x et 232A alt+x]
- 〈 〉 pour les mots ajoutés par l'éditeur
	- $[= alt+0134; out Unicode 2020; = 2020 alt+x]]$
- † † pour les passages corrompus
- \*\*\* pour les lacunes

N'utilisez pas ces symboles à l'intérieur d'un seul mot: notez alors la forme du mot dans l'apparat critique. Les symboles sont imprimés en romain. Si votre texte nécessite d'autres symboles, discutez cette question quand vous présenterez les échantillons de pages au comité éditorial (voir [\[0.1\]](#page-1-3)).

### [42] **Type de caractères dans le texte latin**

Le texte est écrit en romain. Les variations de taille ou de type de police ou de couleur ne seront pas conservées dans le texte imprimé final.

Si le texte édité contient des titres de livres, de chapitres, etc., il est fortement recommandé d'utiliser des styles de rubriques pour identifier ces titres. Les différents niveaux doivent être distingués de manière cohérente par les spécifications des paragraphes et des polices de caractères.

- [42.1] Les caractères italiques sont utilisés seulement pour les citations littérales de la Bible.
- [42.2] Les caractères gras ne sont pas utilisés dans le texte latin.
- [42.3] Les petites capitales sont utilisées dans les commentaires pour les lemmes ou le texte commenté. Mais une fois le lemme (en petites capitales) identifié dans le texte, les répétitions ou les paraphrases (de celui-ci ou de parties de celui-ci) n'apparaîtront plus en petites capitales. Selon leur nature elles seront mises (a) en italique ou entre guillemets doubles, suivant qu'elles sont considérées comme une citation biblique ou non biblique (voir  $[43]$ ;  $[46]$ ), ou (b) en romain, si elles sont intégrées dans la pensée de l'auteur (voir  $[45]$ ;  $[48]$ ), ou (c) en romain entre guillemets simples, si elles sont mises davantage en relief en tant qu'objet d'un commentaire (voir [\[45.1\]](#page-16-2); [\[48.1\]](#page-16-3)).
- [42.4] Les guillemets simples ('…') sont utilisés pour indiquer des mots mis en évidence par l'auteur dans le texte.

#### **Citations et allusions**

Bible

- <span id="page-15-0"></span>[43] Les citations directes, littérales, de la Bible sont mises en italique. Si l'auteur annonce une citation directe, mettez tout le passage en italique même si quelques mots manquent ou s'il y a des déviations mineures dues à des adaptations syntaxiques au contexte. Si l'auteur n'annonce pas une citation directe, utilisez des caractères italiques si la citation est littérale, continue et centrale pour la discussion qui suit.
- [44] Les échos ou allusions à des passages bibliques restent en romain. Introduisez-les dans l'apparat biblique par 'cfr'. Les idées et les phrases tirées de la Bible font partie intégrante de la pensée des auteurs chrétiens: il est par conséquent impossible de signaler chaque allusion en italique.
- <span id="page-15-1"></span>[45] Quand l'auteur répète des mots ou des phrases tirés d'une citation biblique littérale (en italique) afin de les commenter, utilisez les caractères romains. Ne

mettez pas ces mots ou ces phrases en italique.

- p. ex. Ps. 103: *Extendens caelum sicut pellem, qui tegis aquis superiora eius.* Deus enim extendit caelestem animam, ipsam interius dilatando amore suo, sicut pellem, id est ad similitudinem pellis extendendae, praeueniendo eam in benedictionibus caelestium unctionum; tegit etiam aquis superiora eius, protegendo gratiarum promouentium arcanis influentiis supermentalia uniuersa ipsius sua gratuita bonitate.
- <span id="page-16-2"></span>[45.1] Quand l'auteur répète un seul mot ou une phrase d'une citation biblique littérale (en italique) afin de les mettre en évidence, utilisez les caractères romains et placez le mot ou la phrase sélectionné entre guillemets simples.

p. ex. Apoc. 10, 1: *Et uidi alium angelum fortem descendentem de caelo amictum nube et iris in capite eius*: 'Angelus amictus' erat Christus; 'angelus fortis' humana natura.

#### Autres sources

- <span id="page-16-0"></span>[46] Les autres sources ne sont (en règle générale) jamais mises en italique, pas même quand elles sont citées intentionnellement et littéralement. Elles peuvent être placées entre guillemets doubles ("…"). Elles peuvent être précédées d'un deuxpoints ou introduites par 'quod' (auquel cas le deux-points disparaît).
- [47] Les mots cités à l'intérieur d'une citation sont placés entre guillemets simples ('…').
- <span id="page-16-1"></span>[48] Quand l'auteur reprend des mots ou des phrases tirés d'une citation littérale (entre guillemets doubles) afin de les commenter, utilisez les caractères romains. Ne placez pas ces mots ou ces phrases entre guillemets doubles.
- <span id="page-16-3"></span>[48.1] Quand l'auteur reprend un seul mot ou une phrase d'une citation littérale (entre guillemets doubles) afin de les mettre en évidence, utilisez les caractères romains et placez le mot ou la phrase sélectionné entre guillemets simples ('…').

#### Discours direct

- [49] Les mots qui sont cités d'un discours, d'une discussion ou d'une conversation sont mis entre guillemets doubles ("…"). Ils peuvent être précédés d'un deux-points ou introduits par 'quod' (auquel cas le deux-points disparaît).
- [50] À l'intérieur d'un discours direct, les mots cités ne sont pas mis entre guillemets doubles ("…"), mais entre guillemets simples ('…').
- [51] Quand l'auteur répète des mots ou des phrases du discours direct (entre guillemets doubles) afin de les commenter, utilisez les caractères romains. Ne placez pas ces mots ou ces phrases entre guillemets doubles.
- [51.1] Quand l'auteur répète un seul mot ou une phrase du discours direct (entre guillemets doubles) afin de les mettre en évidence, utilisez les caractères romains et placez le mot ou la phrase sélectionné entre guillemets simples ('…').

#### [52] **Ponctuation**

La ponctuation est de la plus grande importance. Elle a pour but de rendre la structure du texte claire pour le lecteur moderne. Ne suivez pas la ponctuation d'un manuscrit ni celle d'une édition antérieure, à moins qu'elle ne coïncide avec l'usage moderne.

[52.1] Les signes de ponctuation apparaissent dans le même type, italique ou romain, que le texte auquel ils appartiennent.

[52.2] Les conventions des langues vernaculaires varient et les éditeurs sont naturellement influencés dans la ponctuation du latin par les règles propres à leur langue maternelle. Bien qu'aucune règle rigide pour la ponctuation des textes latins ne puisse être imposée, celles qui suivent ont la préférence du comité éditorial:

Pas de virgule devant une proposition objet ou sujet quand le verbe principal précède.

- p. ex. Notandum quoque est quod primogeniti non iuxta hereticorum opinationem soli sunt quos fratres sequuntur alii, sed …
- Pas de virgule devant un discours indirect ou une question indirecte quand le verbe principal précède.
	- p. ex. Nobis ergo imminet ostendere quomodo Ioseph dicatur secundum Matthaeum patrem habuisse Iacob …
- Pas de virgule devant une proposition relative (restrictive) quand son antécédent la précède.
	- p. ex. Omnis quippe qui nostra tollit, inimicus est.
	- p. ex. Nunc ad cetera quae idem Euangelista de eadem genealogia subsequendo dixerat exponendum ueniamus.
- Les tirets sont seulement utilisés quand le cours de la pensée est réellement interrompu. Ce tiret moyen est précédé et suivi d'une espace. Voir [\[2\]](#page-2-3).

# <span id="page-17-0"></span>**Apparats**

- [53] Les éditeurs doivent fournir trois apparats distincts: un apparat biblique, un apparat des sources et un apparat critique. Si un apparat s'avère nécessaire pour la *traditio textus*, il précède l'apparat critique. Si des apparats supplémentaires (par exemple un apparat comparatif) sont nécessaires, ils suivent l'apparat critique. Voir [\[97\]](#page-27-0).
- <span id="page-17-2"></span>[53.1] Lorsque vous utilisez des notes de bas de page dans MS Word, limitez les données à un apparat, de préférence l'apparat critique, et fournissez les autres apparats dans des listes séparées, dont une peut être fournie sous forme de notes de fin de document. Pour les notes de bas de page et les notes de fin, l'appel de note doit être placé dans le texte après le (dernier) mot du lemme auquel la note fait référence. Seul ce format permet au programme de composition de convertir la numérotation des notes dans le format requis pour la numérotation des lignes.

# <span id="page-17-1"></span>**Apparat biblique**

#### **Principes éditoriaux**

- <span id="page-17-3"></span>[54] L'apparat biblique est rédigé en latin.
- [55] N'incorporez pas la citation biblique dans l'apparat.

### **Instructions pratiques**

[56] Ordre des entrées dans l'apparat: si deux entrées commencent par le même mot de la même ligne, mais ont une longueur différente, donnez d'abord la première référence pour le plus long segment, donnez ensuite la référence pour le segment plus court: p. ex. **20** sacerdotes … sabbatum uiolant] Matth. 12, 5

**20/25** Dominus – synagogam] cfr Matth. 12, 7-12 **20** Dominus – sabbati] Matth. 12, 8; Luc. 6, 5

Tel est l'ordre utilisé pour l'impression. Si l'apparat biblique est livré sous forme de notes de fin (recommandé), cet ordre ne peut évidemment pas être appliqué et le programme de composition fera les ajustements nécessaires. Voir aussi  $[53.1]$ . Cependant, si l'apparat biblique est livré dans un fichier MS Word séparé, l'ordre correct doit être appliqué.

[56.1] Si vous voulez identifier la source biblique d'une variante mentionnée dans l'apparat critique, ajoutez **app. crit.** à la ligne de référence dans l'apparat biblique. Exemple:

Variante citée dans l'apparat critique:

**43** misit] Quia iudicium sibi manducant et bibunt non diiudicantes corpus Domini *add. F*

Identification de la source dans l'apparat biblique:

**43 app. crit.** Quia – corpus] cfr I Cor. 11, 29

[57] Lemmatisation: pour les citations directes tirées de la Bible (voir [\[43\]](#page-15-0)), donnez le ou les numéro(s) de ligne immédiatement suivi(s) de la référence. Si une ambiguïté peut exister, dans le cas d'une allusion par exemple, lemmatisez le passage en le répétant après le numéro de ligne et avant un crochet droit; le lieu biblique suit le lemme: p. ex. **16** resistens manibus tuis] cfr Ps. 16, 8; Dan. 4, 32

> Lemmatisation inclusive: pour des passages plus étendus, placez les premiers et les derniers mots avant un crochet droit, avec un tiret moyen entre eux: le tiret indique que les mots intermédiaires sont inclus: p. ex. **31** beati – Dei] Luc. 6, 20

> Lemmatisation exclusive: pour des mots séparés par un texte étendu, placez les premiers et derniers mots avant un crochet droit, avec des points de suspension entre eux: les points de suspension excluent les mots intermédiaires: p. ex. **33** beati ... pauperes] Luc. 6, 21. Veillez à utiliser trois points séparés et non les points de suspension (Unicode 2026).

[57.1] Pour permettre de se référer aux numéros de lignes corrects lors de la mise en page, veuillez rendre tout lemme explicite, même ceux qui ne le seront dans la version imprimée. Un lemme qui ne doit pas être rendu explicite à l'impression devra être barré.

p. ex. **12/13** labores – erunt] Ier. 51, 58

- [58] Pour les allusions, la référence biblique est précédée de 'cfr': p. ex. **175** lapides uiui] cfr I Petr. 2, 5
- [58.1] Quand vous jugez nécessaire de préciser à quelle version de la Bible vous vous référez, utilisez les abréviations suivantes:

*VL* (ou *Vet. Lat.* pour des mentions très sporadiques) pour *Vetus latina*

#### *Vulg.* pour *Vulgata*

*LXX* pour *Septuaginta*

- p. ex. **4** ne seducamini uentris] cfr Prou. 24, 15 (*VL*)
- p. ex. **23/25** Ps. 135, 15 (*LXX*)
- p. ex. **60/61** Matth. 18, 20 *sed* fuerunt] sunt *Vulg.*
- [59] Tout commentaire additionnel de l'éditeur est mis en romain.

### **Présentation sur la page**

[60] Quand la numérotation des lignes recommence au début d'une nouvelle section, le numéro de la section (p. ex. le numéro du livre ou du chapitre) est placé dans l'apparat au début des références.

Les numéros de ligne apparaissent en gras. Ils sont écrits en entier et séparés l'un de l'autre par une barre oblique.

Si des notes de fin de document sont utilisées, cet arrangement sera effectué par le programme de composition; dans un fichier MS Word séparé, l'éditeur est tenu d'introduire lui-même cette présentation.

- [60.1] Chaque référence s'écrit sans point final. Si vous travaillez avec MS Word et si vous fournissez un fichier séparé pour cet apparat, placez chaque référence sur une ligne séparée sans retrait.
- [60.2] Si un lemme apparaît deux ou plusieurs fois à la même ligne du texte, identifiez chaque occurrence par un chiffre en exposant: p. ex. **27** cum² – glorificauerunt] Rom. 1, 21

#### <span id="page-19-0"></span>[61] **Abréviations pour les livres bibliques**

NB: les numéros renvoyant au chapitre et au verset sont toujours donnés en chiffres arabes. Le numéro de chapitre est suivi d'une virgule et d'une espace insécable [= ctrl+majuscule+espace], ensuite du numéro de verset.

| Ex.<br>II ad Corinthios<br>Exodus<br>II Cor.<br>Ier.<br>Ieremias<br>Thren.<br>Gal.<br>Ad Galatas<br>Leuiticus<br>Threni<br>Leu. |  |
|----------------------------------------------------------------------------------------------------|--|
|                                                                                                    |  |
|                                                                                                    |  |
| Bar.<br>Eph.<br>Ad Ephesios<br>Num.<br>Numeri<br>Baruch                                                                         |  |
| Deuteronomium<br>Ez.<br>Ezechiel<br>Phil.<br>Ad Philippenses<br>Deut.                                                           |  |
| Col.<br>Ad Colossenses<br>Ios.<br>Dan.<br>Daniel<br>Iosue                                                                       |  |
| I ad Thessalonicenses<br>Iudicum<br>Os.<br>I Thess.<br>Iud.<br>Osee                                                             |  |
| II Thess.<br>II ad Thessalonicenses<br>Ruth<br>Ruth<br>Ioel<br>Ioel                                                             |  |
| I Reg.<br>Am.<br>I Tim.<br>I ad Timotheum<br>I Regum<br>Amos                                                                    |  |
| Abd.<br>Abdias<br>II Tim.<br>II ad Timotheum<br>II Reg.<br>II Regum                                                             |  |
| Tit.<br>III Reg.<br>Ion.<br>Ad Titum<br>III Regum<br>Ionas                                                                      |  |
| IV Reg.<br>Mich.<br>Philem.<br>Ad Philemonem<br>IV Regum<br>Michaeas                                                            |  |
| I Par.<br>Nah.<br>I Paralipomenon<br>Nahum<br>Ad Hebraeos<br>Hebr.                                                              |  |
| II Par.<br>Hab.<br>II Paralipomenon<br>Habacuc<br>Iac.<br>Epistula Iacobi                                                       |  |
| I Esdr.<br>I Esdrae<br>Soph.<br>Sophonias<br>I Petr.<br>I Petri                                                                 |  |
| II Esdr.<br>II Esdrae<br>II Petr.<br>II Petri<br>Aggaeus<br>Agg.                                                                |  |
| Zacharias<br>I Ioh.<br>Tob.<br>Tobias<br>Zach.<br>I Iohannis                                                                    |  |
| Mal.<br>Iudith<br>Iudith<br>Malachias<br>II Ioh.<br>II Iohannis                                                                 |  |
| Esth.<br>I Mach.<br>I Machabaeorum<br>III Ioh.<br>Esther<br>III Iohannis                                                        |  |
| Iob<br>Iob<br>II Mach.<br>II Machabaeorum<br>Iudae<br>Iudae                                                                     |  |
| Psalmi<br>Matth.<br>Matthaeus<br>Apocalypsis<br>Ps.<br>Apoc.                                                                    |  |
| Prouerbia<br>Or. Man.<br>Oratio Manassae<br>Prou.<br>Marc.<br>Marcus                                                            |  |
| III Esdr.<br>Ecclesiastes<br>III Esdrae<br>Eccle.<br>Luc.<br>Lucas                                                              |  |
| Ioh.<br>Canticum Canticorum<br>Iohannes<br>IV Esdr.<br>IV Esdrae<br>Cant.                                                       |  |
| Act.<br>Actus Apostolorum<br>Sap.<br>Sapientia                                                                                  |  |
| Ecclesiasticus<br>Ad Romanos<br>Eccli.<br>Rom.                                                                                  |  |

Utilisez les abréviations suivantes:

[62] Exemple (en cas de fichier MS Word séparé): XXXIX, **12/13** Ioh. 1, 29 **13/14** Matth. 11, 9 **14/15** cfr Matth. 11, 11 **16** resistens manibus tuis] Ps. 16, 8; Dan. 4, 32 dulce lumen] Eccle. 11, 7

```
17/18 cfr Matth. 11, 7-9; Marc. 1, 3-4; Luc. 3, 2-4
30/31 si – bibit] cfr I Cor. 11, 29
```
Mise en page finale:

XXXIX, **12/13** Ioh. 1, 29 **13/14** Matth. 11, 9 **14/15** cfr Matth. 11, 11 **16** resistens manibus tuis] Ps. 16, 8; Dan. 4, 32 dulce lumen] Eccle. 11, 7 **17/18** cfr Matth. 11, 7-9; Marc. 1, 3-4; Luc. 3, 2-4 **30/31** si – bibit] cfr I Cor. 11, 29

# <span id="page-20-0"></span>**Apparat des sources**

### **Principes éditoriaux**

- [63] L'apparat des sources est rédigé en latin.
- [64] N'incorporez pas la citation de la source dans l'apparat.

### **Instructions pratiques**

[65] Ordre des entrées dans l'apparat: si deux entrées commencent par le même mot de la même ligne, mais ont une longueur différente, donnez d'abord la première référence pour le plus long segment, donnez ensuite la référence pour le segment plus court. p. ex. **1025** in humana – despecta] cfr ISID., *Sent.* 1, 10, 28-29 (p. 38, 178-180) **1025/1029** Quis – aufugit] uide etiam ZACHAR. CHRYSOP., *Conc. euang.* 4, 162 (col. 553AD) **1025/1026** Quis – non dicit] BEDA, *In Marc.* 4, ad 14, 51-52 (p. 619, 954-955)

Tel est l'ordre utilisé pour l'impression. Si l'apparat des sources est livré sous forme de notes de fin, cet ordre ne peut pas être appliqué et le programme de composition fera les ajustements nécessaires. Voir aussi  $[53.1]$ . Cependant, si l'apparat est livré dans un fichier MS Word séparé, l'ordre correct doit être appliqué.

[65.1] Si vous voulez identifier la source d'une variante mentionnée dans l'apparat critique, ajoutez **app. crit.** Exemple:

Variante citée dans l'apparat critique:

**43** misit] quia cor unum et anima una in Deo inquit Augustinus *add. M*

Identification de la source dans l'apparat des sources:

**43 app. crit.** quia – Deo] cfr AVG., *Reg.* 1, 2 (p. 417, 4)

[66] Lemmatisation: pour les citations directes tirées d'une source, donnez le ou les numéro(s) de ligne immédiatement suivi(s) de la référence. Si une ambiguïté peut exister, dans le cas d'une allusion par exemple, lemmatisez le passage en le répétant après le numéro de ligne et avant un crochet droit; le lieu suit le lemme: p. ex. **130/131** in quibus – aureum] *Lib. Quare* Appendix II, 51, 58-61 (p. 195); p. ex. **8** nubes et inania captant] cfr HOR., *Ars poet.* 230

> Lemmatisation inclusive: pour des passages plus étendus, placez les premiers et les derniers mots avant un crochet droit, avec un tiret moyen entre eux: le tiret indique que les mots intermédiaires sont inclus.

> Lemmatisation exclusive: pour des mots séparés par un texte étendu, placez les premiers et derniers mots avant un crochet droit, avec des points de suspension entre eux: les points de suspension excluent les mots intermédiaires. Veillez à utiliser trois points séparés et non les points de suspension (Unicode 2026).

[66.1] Pour permettre de se référer aux numéros de lignes corrects lors de la mise en page, veuillez rendre tout lemme explicite, même ceux qui ne le seront dans la version imprimée. Un lemme qui ne doit pas être rendu explicite à l'impression devra être barré.

> p. ex. **1025/1026** Quis – non dicit] BEDA, *In Marc.* 4, ad 14, 51-52 (p. 619, 954-955)

- [67] Pour les allusions, la référence est précédée de 'cfr': p. ex. **164** forti manu et desiderabili] cfr HIER., *Nom. hebr.* (p. 103, 11)
- [68] Pour les références bibliographiques dans l'apparat des sources, voir [\[31\] –](#page-11-2) [\[33\]](#page-11-2).
- [69] Tout commentaire additionnel de l'éditeur est mis en romain.
- [70] S'il y a une raison particulière pour citer la source, la citation doit être en romain:
	- p. ex. **191** cuius uita despicitur r u e p] Greg. M., *In euang.* 1, 12, 1 (p. 82, 36-37): cuius uita despicitur restat ut et predicatio contemnatur
- [71] Si une leçon différente dans la source doit être incluse, placez cette leçon immédiatement après la référence au passage. Suivez les règles de l'apparat critique (voir [\[84\] –](#page-24-0) [85]): p. ex. **108/121** GVILL. S. THEOD., *Epist. frat. M. D.* 120- 123 (p. 238-240) *sed* **111** assuetus faciendus] assuefaciendus

#### **Présentation sur la page**

 $\mathbf{I}$ 

[72] Quand la numérotation des lignes recommence au début d'une nouvelle section, le numéro de la section (p. ex. le numéro du livre ou du chapitre) est placé dans l'apparat au début des références.

Les numéros de ligne apparaissent en gras. Ils sont écrits en entier et séparés l'un de l'autre par une barre oblique.

Si des notes de fin de document sont utilisées, cet arrangement sera effectué par le programme de composition; dans un fichier MS Word séparé, l'éditeur est tenu d'introduire lui-même cette présentation.

- [72.1] Chaque référence s'écrit sans point final. Si vous travaillez avec MS Word et si vous fournissez un fichier séparé pour cet apparat, placez chaque référence sur une ligne séparée sans retrait.
- [72.2] Si un lemme apparaît deux ou plusieurs fois à la même ligne du texte, identifiez chaque occurrence par un chiffre en exposant: p. ex. **27** beatus – dominus²] AVG., *In Iob* 5 (p. 517, 6)

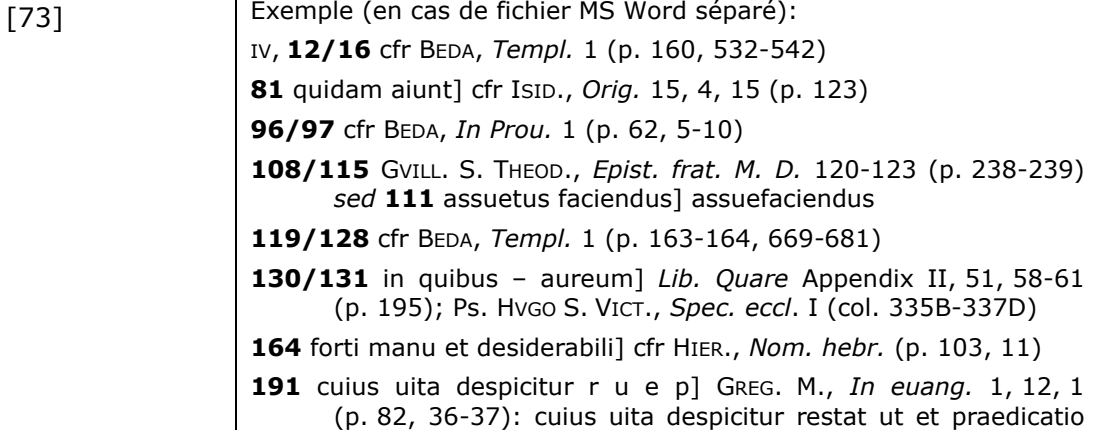

contemnatur

**203/204** cfr IOH. FRIB., *Summa conf.* 3, 13, q. 7 (f. 151rb), ubi Bernardus et Guilelmus minus fuse quam hic citantur

Mise en page finale:

IV, **12/16** cfr BEDA, *Templ.* 1 (p. 160, 532-542) **81** quidam aiunt] cfr ISID., *Orig.* 15, 4, 15 (p. 123) **96/97** cfr BEDA, *In Prou.* 1 (p. 62, 5-10) **108/115** GVILL. S. THEOD., *Epist. frat. M. D.* 120-123 (p. 238-239) *sed* **111** assuetus faciendus] assuefaciendus **119/128** cfr BEDA, *Templ.* 1 (p. 163-164, 669-681) **130/131** in quibus – aureum] *Lib. Quare*  Appendix II, 51, 58-61 (p. 195); Ps. HVGO S. VICT., *Spec. eccl*. I (col. 335B-337D) **164** forti manu et desiderabili] cfr HIER., *Nom. hebr.* (p. 103, 11) **191** cuius uita despicitur r u e p] GREG. M., *In euang.* 1, 12, 1 (p. 82, 36-37): cuius uita despicitur restat ut et praedicatio contemnatur **203/204** cfr IOH. FRIB., *Summa conf.* 3, 13, q. 7 (f. 151rb), ubi Bernardus et Guilelmus minus fuse quam hic citantur

# <span id="page-22-0"></span>**Traditio textus**

### **Principes éditoriaux**

- [74] Quand la tradition textuelle s'avère complexe, un apparat de la *traditio textus* peut précéder l'apparat critique. Bien que le *conspectus siglorum* soit normalement suffisant pour signaler au lecteur quels manuscrits ont été utilisés pour établir n'importe quel passage, tel n'est pas toujours le cas. S'il y a beaucoup de manuscrits et si l'éditeur doit s'appuyer sur différents manuscrits pour établir le texte de différents passages, l'apparat de la *traditio textus* donne la liste des manuscrits utilisés pour chaque page, précédée de '**Trad. text.:**' (c.-à-d. en gras et suivi d'un deux-points).
- [75] La *traditio textus* est rédigée en latin.

#### **Instructions pratiques**

[76] Si la tradition change, c'est-à-dire si un manuscrit présente d'importantes lacunes ou est incomplet au début ou à la fin du texte, indiquez ces changements dans la *traditio textus*.

This apparatus is delivered in a separate file (e.g. MS Word), with the information required for the typesetting programme to format this apparatus according to the final layout (pagination).

> p. ex. **Trad. text.**: *BG*(*lac. hab.* **251/399** postquam *–* dixit)*D AP*(*inc. ab* **250** deinde)*R C*

All elements required must be provided in a separate list.

p. ex. **250** *P inc. ab* deinde

**251/399** *G lac. hab.* (postquam – dixit)

**399** *G denuo inc. ab* apostolus

[77] Les sigles des manuscrits sont séparés par une petite espace (code =  $\frac{1}{2}$ ). Groupez les sigles qui appartiennent à la même famille et séparez les différentes familles par une espace entière: p. ex. *B\$G\$D A\$R C*, où *B* et *G* et *D* appartiennent à une famille, *A* et *R* à une autre et *C* est un manuscrit isolé.

[77.1] Les témoins sont énumérés dans l'ordre des familles auxquelles ils appartiennent.

### **Présentation sur la page**

[78] Les mêmes groupements seront répétés sur les pages suivantes, jusqu'à ce qu'un changement soit annoncé.

Exemple:

Supposons que, sur une page contenant les lignes 239-255, les changements suivants soient signalés dans l'apparat de la *traditio textus*: *B\$G*(*lac. hab.* **251/399** postquam *–* dixit)*\$D A\$P*(*inc. ab* **250** deinde)*\$R C.* Cela signifie qu'à partir du mot 'postquam' à la ligne **251** et sur toutes les pages qui suivent jusqu'à l'endroit où le mot 'dixit' apparaît, à la ligne **399**, *G* est absent de la tradition textuelle, alors que *P* s'ajoute à celle-ci à partir du mot 'deinde' à la ligne **250**. La *traditio textus* ne mentionnera à nouveau *G* qu'à la page contenant la ligne **399** ('apostolus').

Mise en page finale:

p. x: **Trad. text.**: *BGD AR C a* **250** deinde *inc. P* **251/399** *a* postquam *usque ad* dixit *lac. hab. G* p. x+1: **Trad. text.**: *BD APR C* p. y: **Trad. text.**: *BD APR C a* **399** apostolus *denuo inc. G* p. y+1: **Trad. text.**: *BGD APR C*

# <span id="page-23-0"></span>**Apparat critique**

#### **Principes éditoriaux**

- [79] L'apparat critique est rédigé en latin.
- [80] En règle générale, l'apparat critique est basé sur le principe selon lequel, à moins qu'une variante ne soit signalée, les manuscrits contiennent le texte tel qu'il est imprimé. En accord avec ce principe négatif, les manuscrits ne sont pas cités à moins que leur leçon ne diverge du texte.
- [80.1] Dans des cas exceptionnels, pour des raisons de clarté l'éditeur peut être amené à donner les leçons de tous les manuscrits, en signalant d'abord les manuscrits qui confirment la leçon choisie, suivis des variantes. L'éditeur est invité à discuter les passages particulièrement difficiles dans l'introduction (voir [\[7\]](#page-4-6)) et à signaler au lecteur que de tels passages ont exigé l'adoption d'un principe positif dans l'apparat. Il est instamment demandé que l'éditeur confirme toute particularité, qu'elle soit orthographique, syntaxique ou autre, qui pourrait être prise par erreur pour une coquille.
- [81] Il revient à l'éditeur de décider si les variantes orthographiques doivent être indiquées et ce choix doit être justifié dans l'introduction (voir [\[7\]](#page-4-6)). Le comité éditorial recommande avec insistance de donner toutes les variantes orthographiques des noms propres.
- [82] N'intégrez pas de leçons tirées des sources dans l'apparat critique. Toutefois, si une leçon du texte qui a été préférée se base sur la source, ou si la source ou ses manuscrits corroborent une leçon contre une autre, il est évident que cela doit

être mentionné dans l'apparat critique.

#### **Instructions pratiques**

<span id="page-24-1"></span>[83] Ordre des unités critiques dans l'apparat: si deux entrées commencent par le même mot de la même ligne, mais ont une longueur différente, donnez d'abord la première référence pour le plus long segment, donnez ensuite la référence pour le segment plus court: p. ex. **17** dominium] dominum *D* **17/20** Tunc omnes – rogantes] *om. ABC* **17** Tunc] et *DEF*

Tel est l'ordre utilisé pour l'impression. Si l'apparat critique est livré sous forme de notes de bas de page, cet ordre ne peut pas être appliqué et le programme de composition fera les ajustements nécessaires. Voir aussi [\[53.1\]](#page-17-2). Cependant, si l'apparat est livré dans un fichier MS Word séparé, l'ordre correct doit être appliqué.

- <span id="page-24-0"></span>[84] Dans une unité critique, il est nécessaire de distinguer la leçon adoptée dans le texte, c'est-à-dire le lemme, des variantes, ainsi que des autres indications, telles que *om.*, *del.*, *add.*, *eras.*, et/ou des remarques éditoriales.
- [84.1] Les témoins sont énumérés non dans l'ordre alphabétique mais dans l'ordre des familles auxquelles ils appartiennent.
- [85] Type de caractères:

Les lemmes et les variantes sont toujours écrits en romain, et, en règle générale, sans signes de ponctuation. Les signes diacritiques du texte édité, tels que (), ne figureront pas dans le lemme.

> p. ex. Vnde *ipse* 〈*me*〉 *reprehendo* (dans le texte latin) devient, comme lemme: ipse] ipsum *R* me] *suppleui*

Le reste de l'unité critique, à savoir les remarques de l'éditeur, les références, les numéros, les symboles (p. ex. sigles), etc., sont écrits en italique.

p. ex. possunt] possint *S*, *ante* omnia *pos. R*, *del. ut uid. Fp.c.*

- [86] Le lemme est séparé de ses variantes par un crochet droit (] en romain).
	- p. ex. **6** proloquar] preloquar *S*, palam loquar *M²*, pro(pre-*Pa.c.*)loquerer *Pp.c. B A H*
	- p. ex. **8** cessent] *scripsi*, cessant *codd.*
	- p. ex. **13** Carthaginem] Cartagine *S*
	- p. ex. **20** iam] *om. m*
- [86.1] En cas d'apparat positif, le ou les sigle(s) du ou des manuscrit(s) confirmant la leçon choisie est/sont indiqué(s) avant le crochet droit.
	- p. ex. **9** scire *Sa.c.*] *del. Sp.c. a.m.*, *om. M T*
	- p. ex. **43** rabidi furoris μ] rapido furore α*<sup>1</sup> K2 R1 Sg1a.c.*, rabido furore *Sg1p.c.* π ψ*<sup>1</sup>* ω *Boc*, rapidi furoris *Fra*
- [87] Quand un passage est relativement long, il est conseillé de lemmatiser le passage comme suit:

Lemmatisation inclusive: pour des passages plus étendus, placez les premiers et les derniers mots avant un crochet droit, avec un tiret moyen entre eux: le tiret indique que les mots intermédiaires sont inclus: p. ex. **31** Tunc omnes – rogantes] *om. A B C*

Lemmatisation exclusive: pour des mots séparés par un texte étendu, placez les premiers et derniers mots avant un crochet droit, avec des points de suspension entre eux: les points de suspension excluent les mots intermédiaires: p. ex. **17/18** aqua ... igne] igne ... aqua *A.* Cela signifie que *A* présente les mêmes mots mais change l'ordre des deux mots 'aqua' et 'igne'. Les mots intermédiaires ne sont pas affectés. Veillez à utiliser trois points séparés et non les points de suspension (Unicode 2026).

- [88] Utilisez une virgule (en romain) pour séparer une variante de la suivante à l'intérieur de la même unité critique. Ce qui est indiqué après chaque virgule réfère au lemme et non aux variantes précédentes: p. ex. **9** scire] scite *B*, *del. Cp.c. a.m.*, *om. M T*
- [88.1] Quand vous ne souhaitez pas citer la variante entièrement, mais seulement la partie qui diffère du lemme, comme la première syllabe ou la terminaison, utilisez un trait d'union insécable: p. ex. synonima] sin- *B*, -mam *C*
- [88.2] Vous pouvez utiliser le même système pour signaler une divergence au sein d'une variante: p. ex. serpens ... personabat] serpentes (-tum *A*) ... personabant *A\$D E F\$H*
- [89] Les sigles des manuscrits sont séparés par une petite espace (code =  $\phi$ ). Groupez les sigles qui appartiennent à la même famille et séparez les différentes familles par une espace entière: p. ex. cum] tum *B\$K*, *om. C R\$M b*

#### **Présentation sur la page**

<span id="page-25-0"></span>[90] Quand la numérotation des lignes recommence au début d'une nouvelle section, le numéro de la section (p. ex. le numéro du livre ou du chapitre) est placé dans l'apparat au début des références.

Les numéros de ligne apparaissent en gras. Ils sont écrits en entier et séparés l'un de l'autre par une barre oblique.

Si des notes de bas de page sont utilisées (ce qui est recommandé), cet arrangement sera effectué par le programme de composition; dans un fichier MS Word séparé, l'éditeur est tenu d'introduire lui-même cette présentation.

- [90.1] Chaque référence s'écrit sans point final. Si vous travaillez avec MS Word, utilisez les notes de bas de page (le numéro de référence dans le texte est à insérer après le(s) mot(s) du lemme). However, if you work in a separate file, Toutefois, si vous fournissez un fichier séparé pour cet apparat, placez chaque référence sur une ligne séparée sans retrait.
- [90.2] Si un lemme apparaît deux ou plusieurs fois à la même ligne du texte, identifiez chaque occurrence par un chiffre en exposant: p. ex. **27** cum²] tum *K W*

#### <span id="page-25-1"></span>[91] **Abréviations**

Fréquemment utilisées:

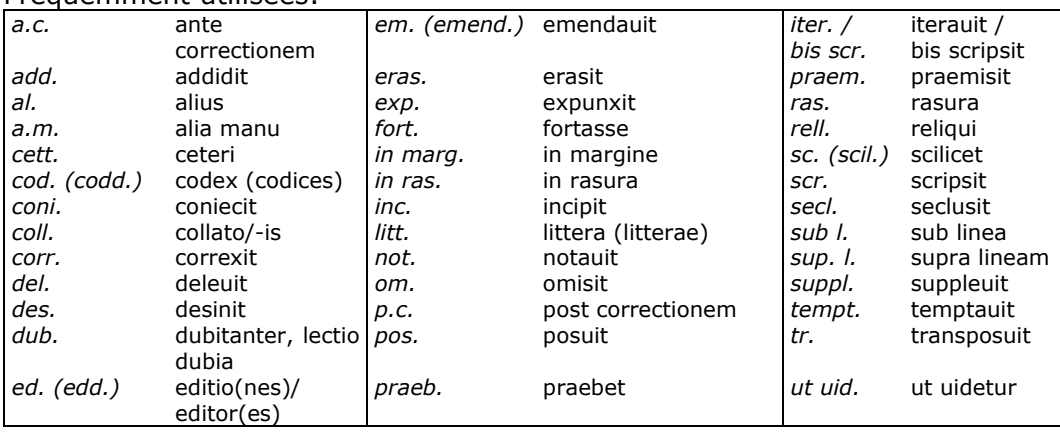

Notes:

[92] Les formes verbales à la première personne se rapportant à des interventions de l'éditeur (*addidi*, *conieci*, *scripsi*, etc.) sont écrites en toutes lettres.

> La forme impérative *intellege*, utilisée dans les cas d'ambiguïté, est also écrite en toutes lettres: p. ex. ortus] *intellege* hortus

- [93] Une transposition de mots peut être indiquée de différentes manières. L'éditeur est prié de choisir un système et de l'appliquer de façon cohérente. La longueur et la complexité de l'apparat influenceront ce choix.
	- p. ex. humana natura] *tr. M*
	- p. ex. humana natura] natura humana *M*
	- p. ex. contra omnes ardores libidinis] c. l. a. o. *M*

Le premier système est le plus concis, mais peut seulement être utilisé dans le cas de deux mots. Le troisième système n'est pas recommandé mais présente l'avantage de pouvoir s'appliquer aux cas de plus de deux mots.

- [94] Des indications telles que *add.*, *coni.*, *corr.*, etc. précèdent les sigles.
- [95] Les abréviations suivantes apparaissent toujours après le sigle du manuscrit et en exposant: *a.c.*, *p.c.*, *a.m.* Les abréviations *in marg.*, *in ras.*, *sub l.*, *sup. l.* apparaissent après le sigle et en exposant quand aucun verbe abrégé (tel que *add.*, *eras.*, *praem.*, *corr.*, etc.) ne précède le sigle. Les changements de mains sont indiqués au moyen de nombres en exposant, le copiste principal étant désigné par le numéro 1.
	- p. ex. etiam] *om. B C*, immo *Bin marg.*

*ou:* etiam] *om. B C sed* immo *suppl. in marg. B*

- p. ex. et item] *om. sed add. sup. l. P*
- p. ex. eam] eas *Pa.c.\$L A*, uel eam *add. in marg. Aa.m.*
- p. ex. proloquar] palam loquar *M²*
- p. ex. Iustus] Iohannes *not. in marg. La.m.*, Iesus *Gsup. l.*

[96] Exemple (en cas de fichier MS Word séparé):

III, **1** proloquar] preloquar *S*, palam loquar *M²*, pro(pre-*Pa.c.*)loquerer *Pp.c.\$B A\$H*

cessent] *scripsi*, cessant *codd.*

**2** Carthaginem] Cartagine *S*

**5** iam] *om. m*

**7** ingens] ingenitus *S\$M2 Aug.*

- **12** aqua ... igne] in aqua ... in igne *P*, *tr. Ba.c.*
- **13** designatur] significatur *Pa.c.\$B A\$H*, signatur *Pp.c.*
- **20** enim sua] *tr. P*
- **24** ut] et *O*

praenuntiauerunt] praenuntiantur *A\$H E G*, pronuntiauerunt *F*

**27** fiet] fit *V F*

praenuntiatur] pronuntiatur *F*

**33** se1] *om. V Z F*

se2] *om. A\$Ha.c.*, *add. in marg. H*, *del. C2\$D2 P2*, sese *add. in ras. P2*

se2] *del. C\$D P*, sese *P2in ras.*, *om. A\$H sed suppl. in marg. H*

Mise en page finale:

III, **1** proloquar] preloquar *S*, palam loquar *M2*, pro(pre-*Pa.c.*)loquerer *Pp.c.B AH* **2** Carthaginem] Cartagine *S* **5** iam] *om. m* **7** ingens] ingenitus *SM2 Aug.* **12** aqua ... igne] in aqua ... in igne *P*, *tr. Ba.c.* **13** designatur] significatur  $P^{a.c.B}$ <br>*AH*, signatur *PP.c.* **20** enim sua] *tr. P* **24** ut] et *O* **20** enim sua] *tr. P* praenuntiauerunt] praenuntiantur *AH E G*, pronuntiauerunt *F*  **27** fiet] fit *V F* praenuntiatur] pronuntiatur *F* **33** se1] *om. V Z F* se2] *del. C2D2 P2*, sese *P2 in ras.*, *om. AH sed suppl. in marg. H*

# <span id="page-27-0"></span>**Apparat comparatif**

### **Principes éditoriaux**

[97] Dans certaines éditions, il peut s'avérer nécessaire d'inclure un apparat comparatif en plus de l'apparat critique. Si un texte se présente sous forme de plusieurs recensions, l'une d'elle étant à la base du texte édité, l'apparat critique signale les variantes des manuscrits utilisés par l'éditeur pour établir ce texte.

> Normalement les différences entre les recensions sont traitées dans l'introduction et ne figurent pas dans un apparat spécial.

> Cependant, si les leçons des différentes recensions sont significatives et apparaissent tout au long du texte ou d'une partie substantielle de celui-ci, l'éditeur peut éprouver le besoin de créer un *Fassungsapparat*, de façon à mettre mieux en évidence les différences entre ces recensions.

Discutez cette question quand vous présenterez les échantillons de pages au comité éditorial (voir  $[0.1]$ ).

[98] L'apparat comparatif est rédigé en latin.

#### **Instructions pratique**

Voir apparat critique [\[83\]-\[89\]](#page-24-1). Précisons que cet apparat est livré dans un fichier séparé.

#### **Présentation sur la page**

Voir apparat critique [\[90\]](#page-25-0)

#### **Abréviations**

Voir apparat critique [\[91\]-\[95\]](#page-25-1)

- [99] Exemple (en supposant que *H* et *T* représentent une autre recension):
	- XIII, **1** Seuerus .XI.] Seuerus *H\$T*, Post excessum beatissimi Apollenaris, beatus Seuerus tertius decimus rauennalem cathedram suscepit *F*

**9/10** In sardicense – hic Seuerus] *om. H\$T*

Mise en page finale:

XIII, **1** Seuerus .XI.] Seuerus *HT*, Post excessum beatissimi Apollenaris, beatus Seuerus tertius decimus rauennalem cathedram suscepit *F* **9/10** In sardicense – hic Seuerus] *om. HT*

# [100] **Notes complémentaires**

<span id="page-28-0"></span>Des annotations peuvent être fournies dans un appendice intitulé 'Notes complémentaires'. Elles sont rédigées dans la même langue que l'introduction. Les notes textuelles discutent des leçons particulières, des leçons proposées dans des éditions antérieures ou justifient le choix de telle ou telle leçon. Pour certaines éditions, il peut être intéressant d'ajouter des notes contextuelles, traitant de questions historiques, juridiques ou liturgiques, selon la nature du texte.

# <span id="page-28-1"></span>[101] **Présentation dans l'appendice**

Les notes textuelles et contextuelles sont listées par livre / chapitre et numéro de ligne des mots ou passages auxquels elles se réfèrent.

Si deux ou plusieurs notes se réfèrent à des passages qui commencent par le même mot de la même ligne, leur ordre est déterminé par leur longueur: le passage le plus long vient en premier.

Le numéro du livre et / ou du chapitre apparaît en romain et est séparé par une virgule et une espace insécable [= ctrl+majuscule+espace] du numéro de ligne en gras. Le lemme apparaît en romain, suivi d'un crochet droit:

> p. ex. 27, **403** alapae] fermoir ou couverture d'un évangile. Cet usage est inhabituel; d'ordinaire 'alapa' signifie 'une giffle'.

# <span id="page-28-4"></span><span id="page-28-2"></span>[102] **Présentation dans l'édition**

Si l'édition contient seulement des notes textuelles, avertissez le lecteur de la présence de ces notes au moyen de la phrase '*uide adnot.*' ou '*sed uide adnot.*' dans l'apparat critique.

Si l'édition contient à la fois des notes textuelles et contextuelles ou seulement des notes contextuelles, leur présence est indiquée dans la marge de droite du texte, en face de la ligne où le passage annoté commence. Voir [\[36\]](#page-13-1).

> p. ex. dubia pitagorice littere bicornia\$1adnot.\$2 peregisse memineram.

Dans cet exemple, le mot 'adnot.' apparaîtra dans la marge de droite.

<span id="page-28-3"></span>En outre, avertissez le lecteur de la présence de notes textuelles au moyen de la phrase '*uide adnot.*' ou '*sed uide adnot.*' dans l'apparat critique.

# [103] **Index**

La rédaction des index est la dernière étape de l'édition.

Ils sont normalement au nombre de deux, un *Index locorum sacrae Scripturae* et un *Index auctorum* / *operum* / *fontium.* Si la nature du texte nécessite la production d'autres index (p. ex. *Index liturgicus* ou *Index analyticus*), cela doit faire l'objet d'une consultation préalable du comité éditorial.

[104] Les références aux livres bibliques cités dans le texte sont répertoriées dans leur ordre biblique dans l'*Index locorum sacrae Scripturae.* Le programme de composition génère l'*Index locorum sacrae Scripturae* en utilisant les informations de l'apparat biblique. Toutefois, la procédure ne peut fonctionner que si cet apparat a été élaboré conformément aux instructions des points [\[54-62\]](#page-17-3). En cas de commentaires scripturaires, les références au texte commenté figurant dans la marge de gauche (voir [\[37.1\]](#page-13-2)) ne seront pas reprises dans cet index.

[105] La liste des auteurs est donnée dans l'ordre alphabétique dans l'*Index auctorum*. Les titres des œuvres anonymes sont donnés en italique et listés alphabéticalement parmi les noms d'auteurs. L'éditeur est prié de créer cet index, en utilisant la bibliographie et l'apparat des sources.

La saisie des données pour cet index doit se faire selon un modèle fixe fourni par le 'publishing manager'.